Réf : EB13-610

# Outlook 2021

## Pour une messagerie bien utilisée

#### **Objectif**

*Découvrez la messagerie Outlook et maîtrisez toutes les fonctionnalités. Des bases aux commandes avancées, cette formation dispensée par thématique vous permettra de communiquer efficacement et d'organiser vos activités.*

### **Public Niveau requis**

**Durée estimée pour le suivi des modules indispensables**

Tout utilisateur souhaitant découvrir ou approfondir toutes les fonctionnalités d'Outlook.

Aucune connaissance sur Outlook n'est nécessaire. Une pratique minimale du logiciel peut permettre de progresser plus vite.

05 heures 40

## Contenu pédagogique

## **Les modules indispensables**

## Outlook 2021 – Messages et contacts

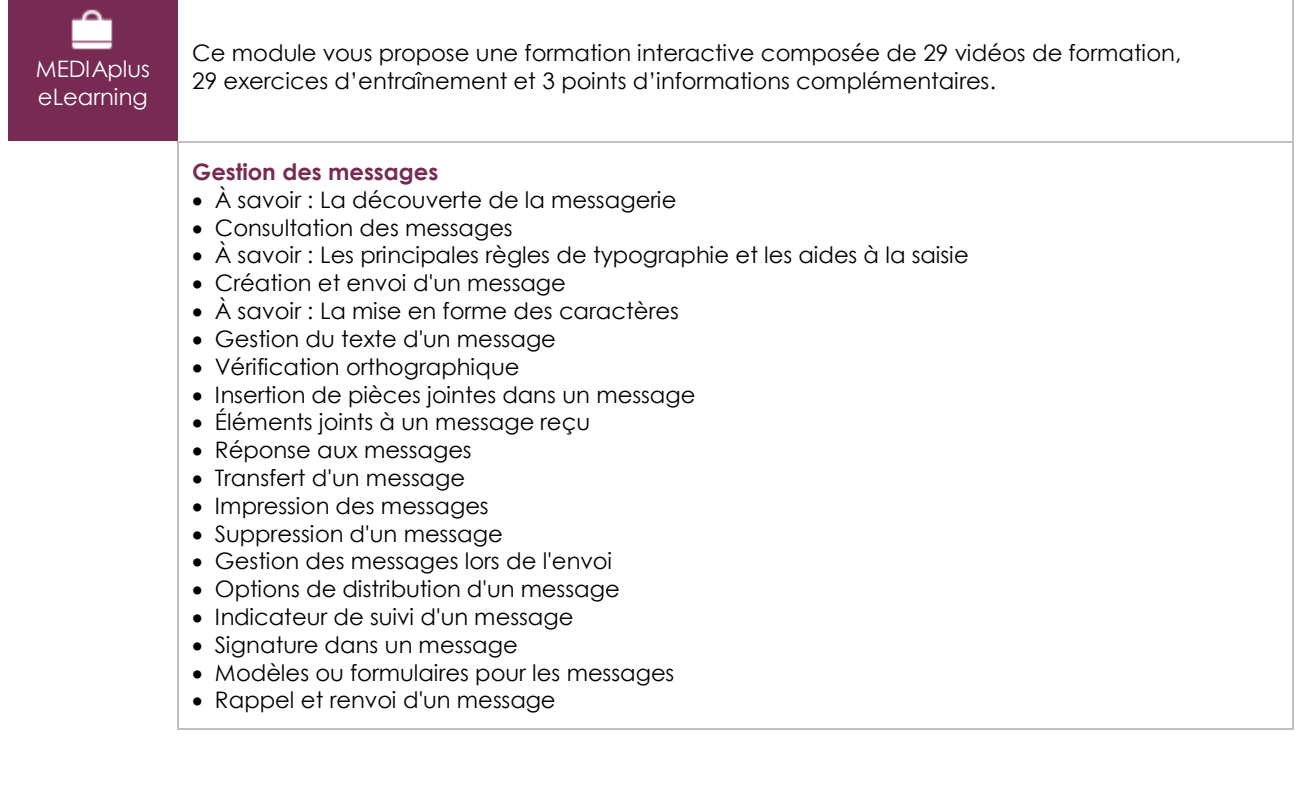

#### **Gestion de la messagerie**

- Recherche de messages
- Regroupement, tri et filtre des messages
- Gestion d'absence
- Création de règles
- Gestion des règles
- Archivage des messages
- Gestion du courrier indésirable

#### **Gestion des contacts**

- Destinataires dans un carnet d'adresses
- Contacts dans Outlook
- Groupe de contacts
- Classement et tri des contacts
- Transmission d'un contact par messagerie
- Carte de visite électronique

## Outlook 2021 – Calendrier, Tâches et Notes

**MEDIAplus** eLearning

Ce module vous propose une formation interactive composée de 13 vidéos de formation, et 13 exercices d'entraînement.

#### **Gestion du calendrier**

- Calendrier dans Outlook
- Création d'un rendez-vous ou d'un évènement
- Rendez-vous ou événement répétitif
- Gestion des réunions
- Personnalisation du calendrier
- Impression du calendrier et de ses éléments
- Mise en page des styles d'impression
- Groupe de calendriers
- Partage de calendriers

#### **Gestion des tâches et des notes**

- Création d'une tâche
- Création d'une note
- Gestion d'une tâche
- Gestion des notes

## Outlook 2021 – Environnement Outlook

**MEDIAplus** eLearning

Ce module vous propose une formation interactive composée de 17 vidéos de formation, 17 exercices d'entraînement et 6 points d'informations complémentaires.

#### **Environnement Outlook**

- Environnement de la messagerie
- Utilisation de la fenêtre des rappels
- Gestion des catégories
- Utilisation de l'aide
- À savoir : La sélection, la copie, le déplacement
- Actions rapides
- Gestion de l'affichage Conversation
- Personnalisation de l'affichage
- Gestion des options générales de messagerie
- Enregistrement d'un élément dans le journal

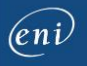

- À savoir : La personnalisation du ruban
- À savoir : Messagerie et messagerie instantanée
- À savoir : Les virus
- À savoir : Outlook et Teams
- À savoir : Les bonnes pratiques de la messagerie
- À savoir : Outlook pour le web

#### **Manipulations sur les dossiers**

- Gestion des volets et accès aux dossiers
- Gestion des dossiers
- Dossiers de recherche
- Optimisation de la taille de la boîte aux lettres
- Exportation et importation d'un dossier
- Gestion d'un fichier de données
- Déplacement ou copie d'éléments
- Partage d'un dossier

## **Le module en complément**

## Outlook 2021

 $\mathbf{m}$ Livre numérique

Ce module vous propose la consultation d'un support de cours numérique.